## **Number of votes received**

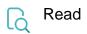

| Returned value   | Number of votes received by the issue |
|------------------|---------------------------------------|
| Output data type | NUMBER                                |
| Example output   | 5                                     |